- 13 ISBN 9787030354662
- 10 ISBN 7030354664

出版时间:2012-9

页数:217

版权说明:本站所提供下载的PDF图书仅提供预览和简介以及在线试读,请支持正版图书。

## www.tushu000.com

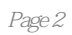

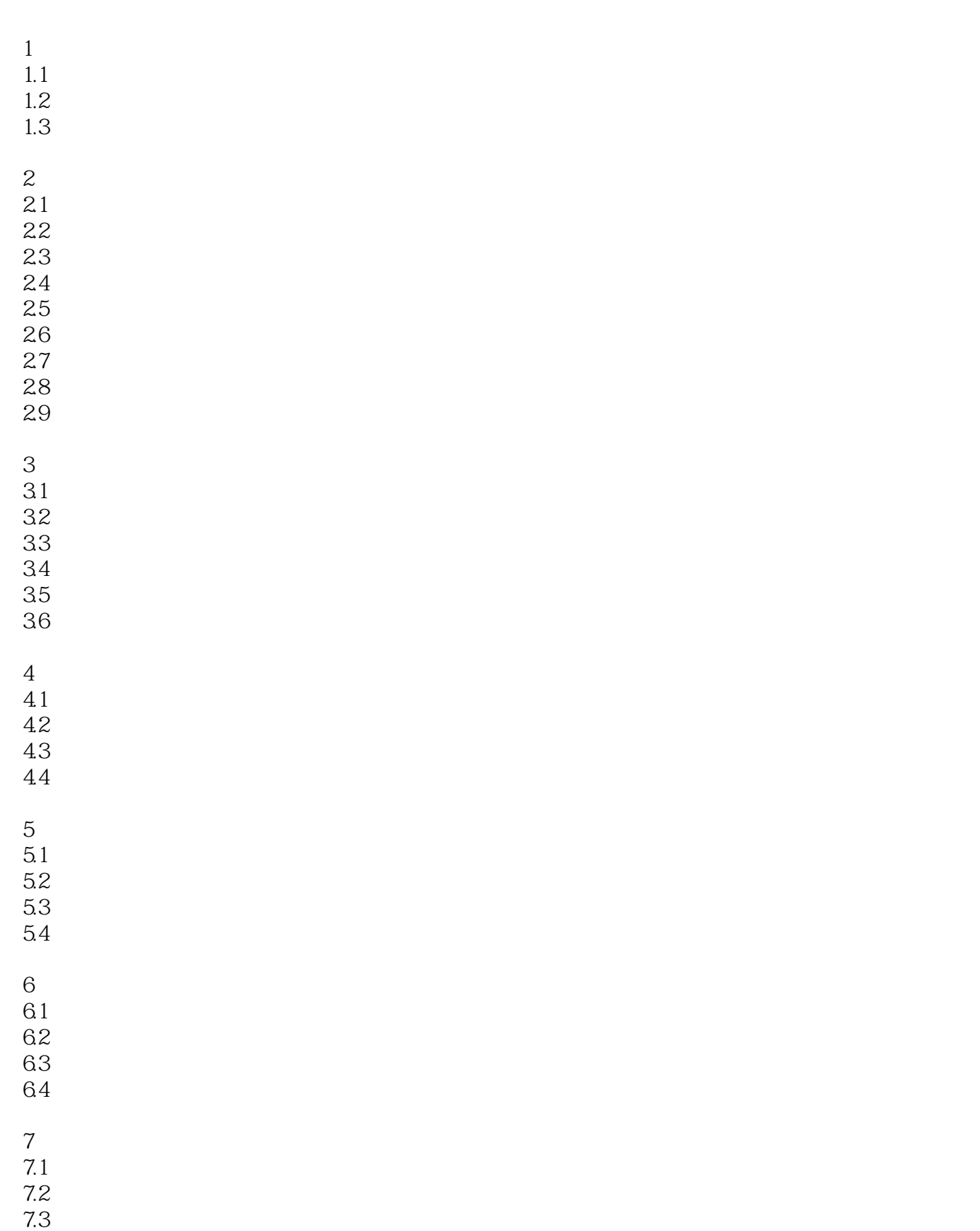

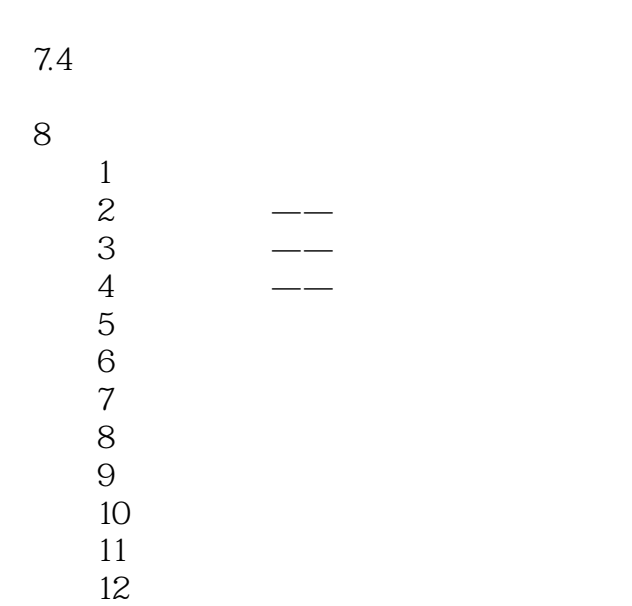

*Page 4*

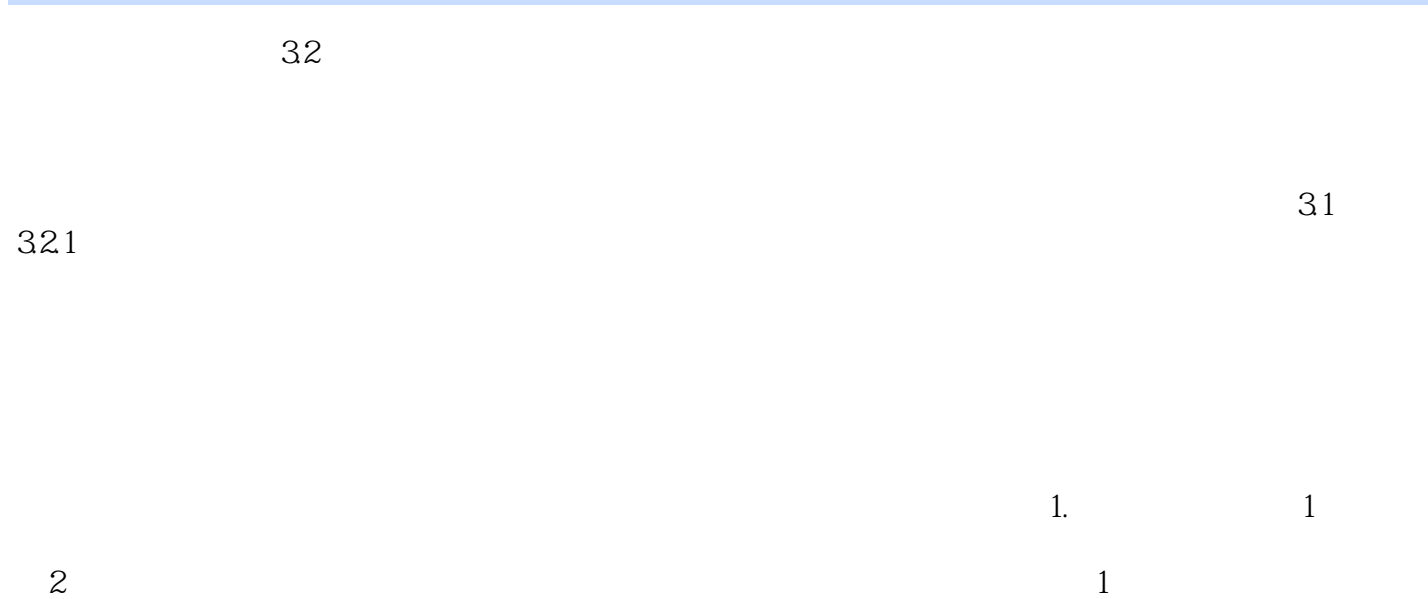

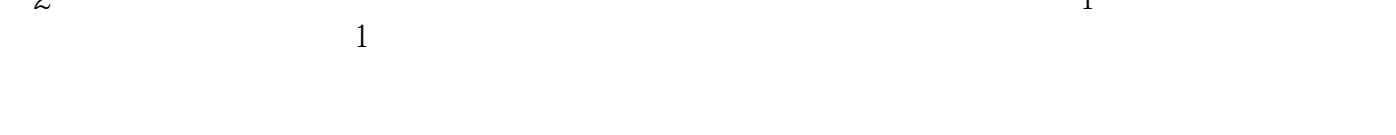

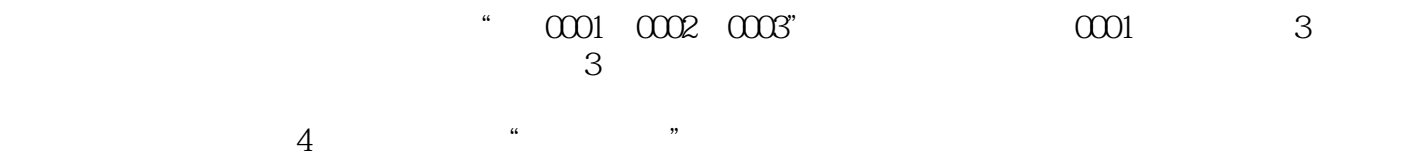

*Page 5*

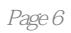

本站所提供下载的PDF图书仅提供预览和简介,请支持正版图书。

:www.tushu000.com